The safety of our patients and visitors is of utmost importance to us. In light of current hospital visitation restrictions, we have developed a way for family members of patients to have a real-time, face-to-face **video conversation** on a smartphone (Apple or Android) with a patient and/or the patient's care team at a UC Health hospital.

In order to start the video conversation, you will need to download and use a secure app called **Signal Private Messenger.** Please see the instructions below outlining how to download the app to your smartphone.

## **iPHONE INSTRUCTIONS**

**l@Health** 

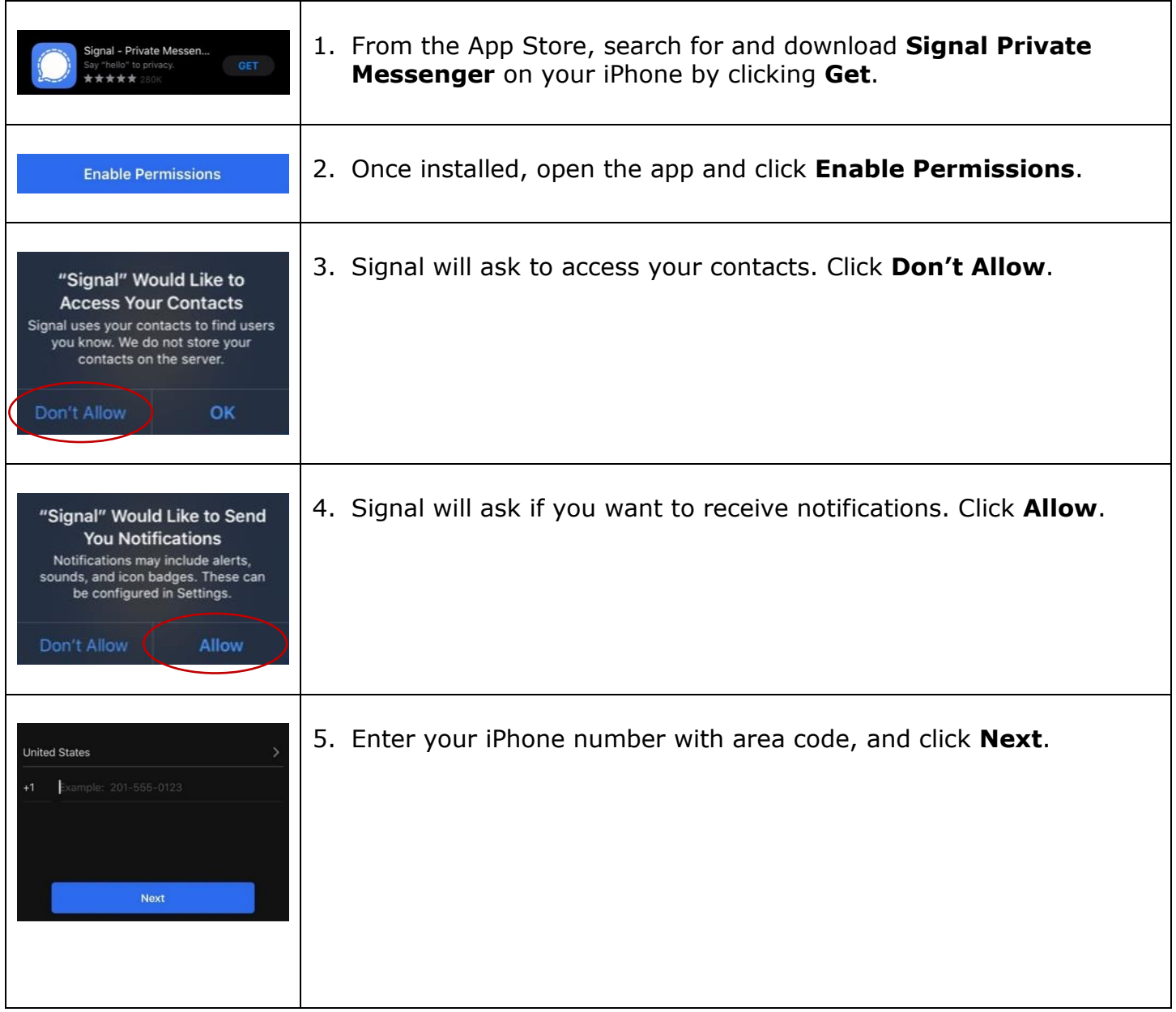

## **l***l* Health.

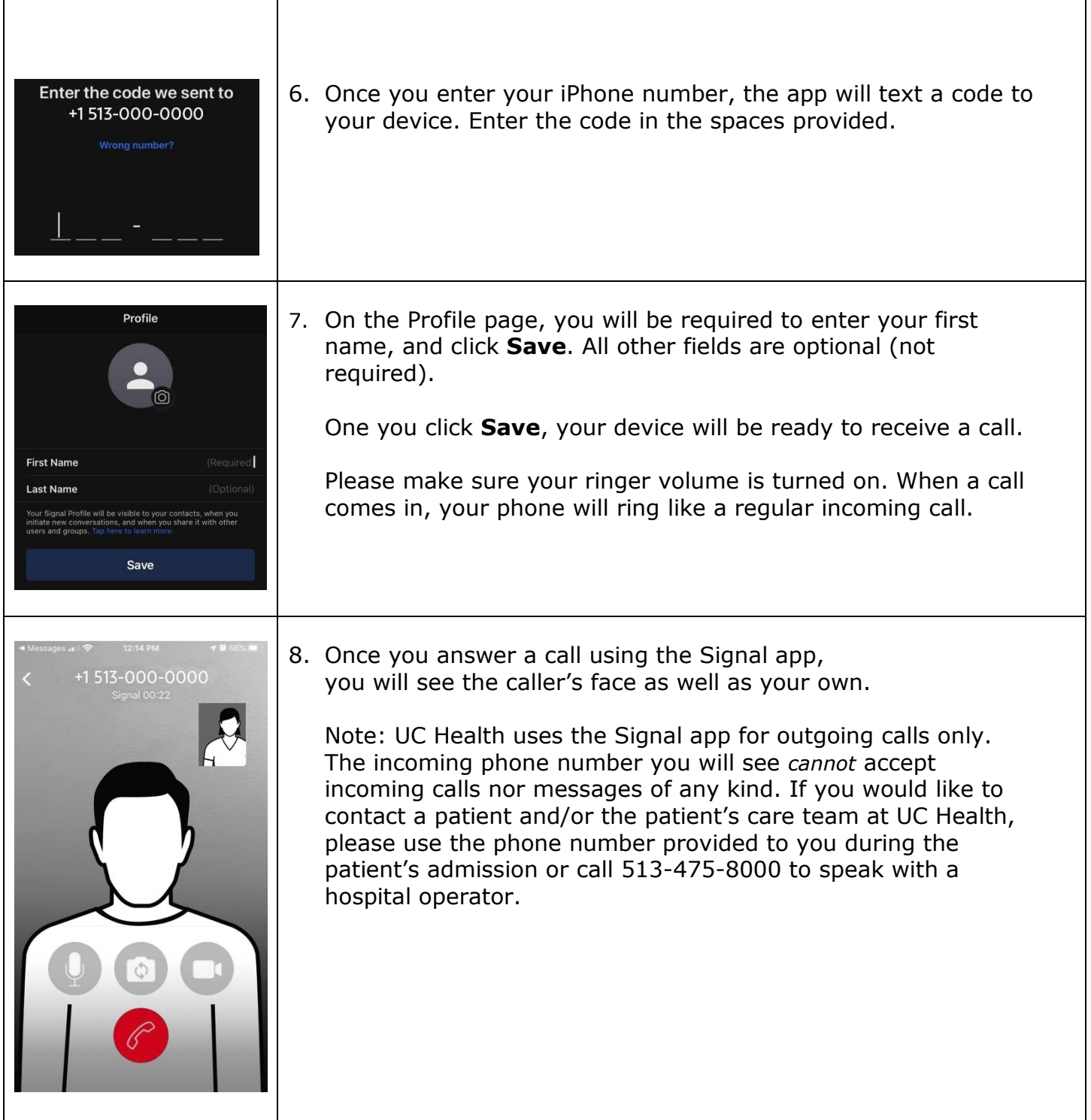

The safety of our patients and visitors is of utmost importance to us. In light of current hospital visitation restrictions, we have developed a way for family members of patients to have a real-time, face-to-face **video conversation** on a smartphone (Apple or Android) with a patient and/or the patient's care team at a UC Health hospital.

In order to start the video conversation, you will need to download and use a secure app called **Signal Private Messenger**. Please see the instructions below outlining how to download the app to your smartphone.

## **ANDROID PHONE INSTRUCTIONS**

**la** Health.

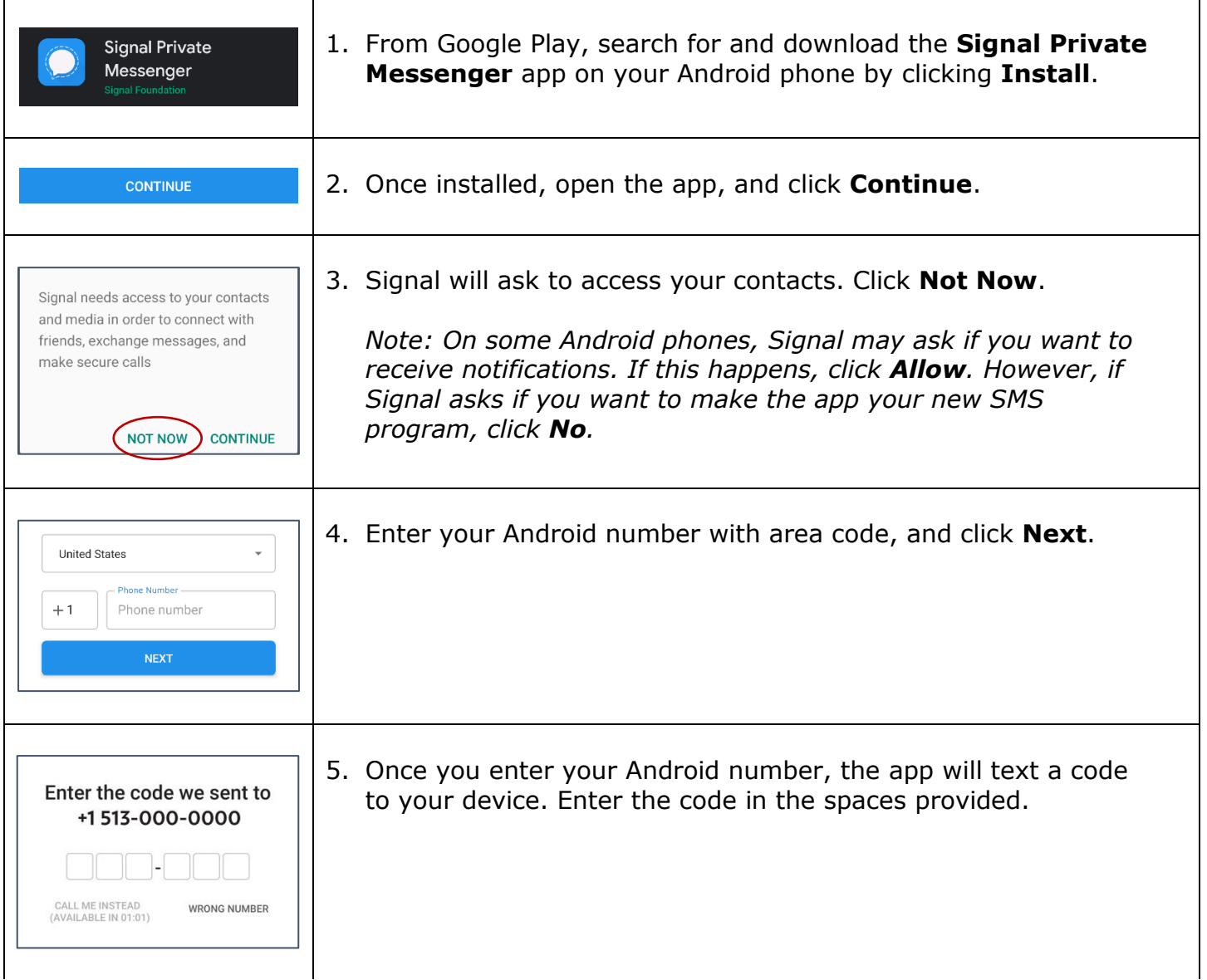

## **l***l* Health

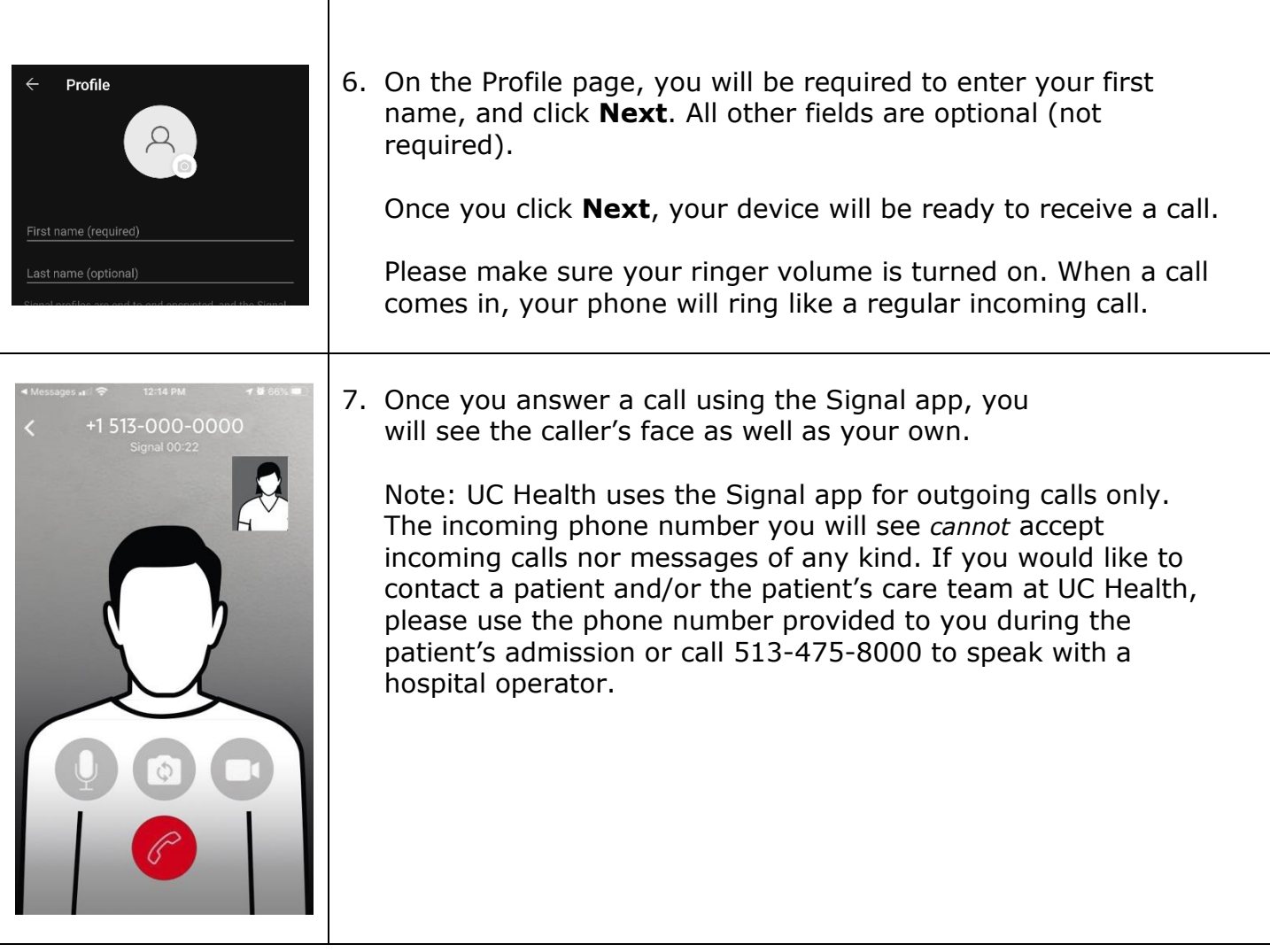